#### **ȱɇɋɌɂɌɍɌȱɇɎɈɊɆȺɐȱɃɇɂɏɌȿɏɇɈɅɈȽȱɃȱɁȺɋɈȻȱȼɇȺȼɑȺɇɇə**  <del>ӟ</del>

На правах рукопису

# **ЛИТВИНОВА СВІТЛАНА ГРИГОРІВНА**

ɍȾɄ 371.31:004; 371.311; 371.14

## МЕТОДИКА ВИКОРИСТАННЯ ТЕХНОЛОГІЙ **ВІРТУАЛЬНОГО КЛАСУ ВЧИТЕЛЕМ В ОРГАНІЗАЦІЇ ІНДИВІДУАЛЬНОГО НАВЧАННЯ УЧНІВ**

13.00.10 – інформаційно-комунікаційні технології в освіті

### *ABTOPEФEPAT*

дисертації на здобуття наукового ступеня кандидата педагогічних наук

 $Ki*Hi*B – 2011$ 

Дисертацією є рукопис.

Робота виконана в Інституті інформаційних технологій і засобів навчання Національної академії педагогічних наук України, м. Київ.

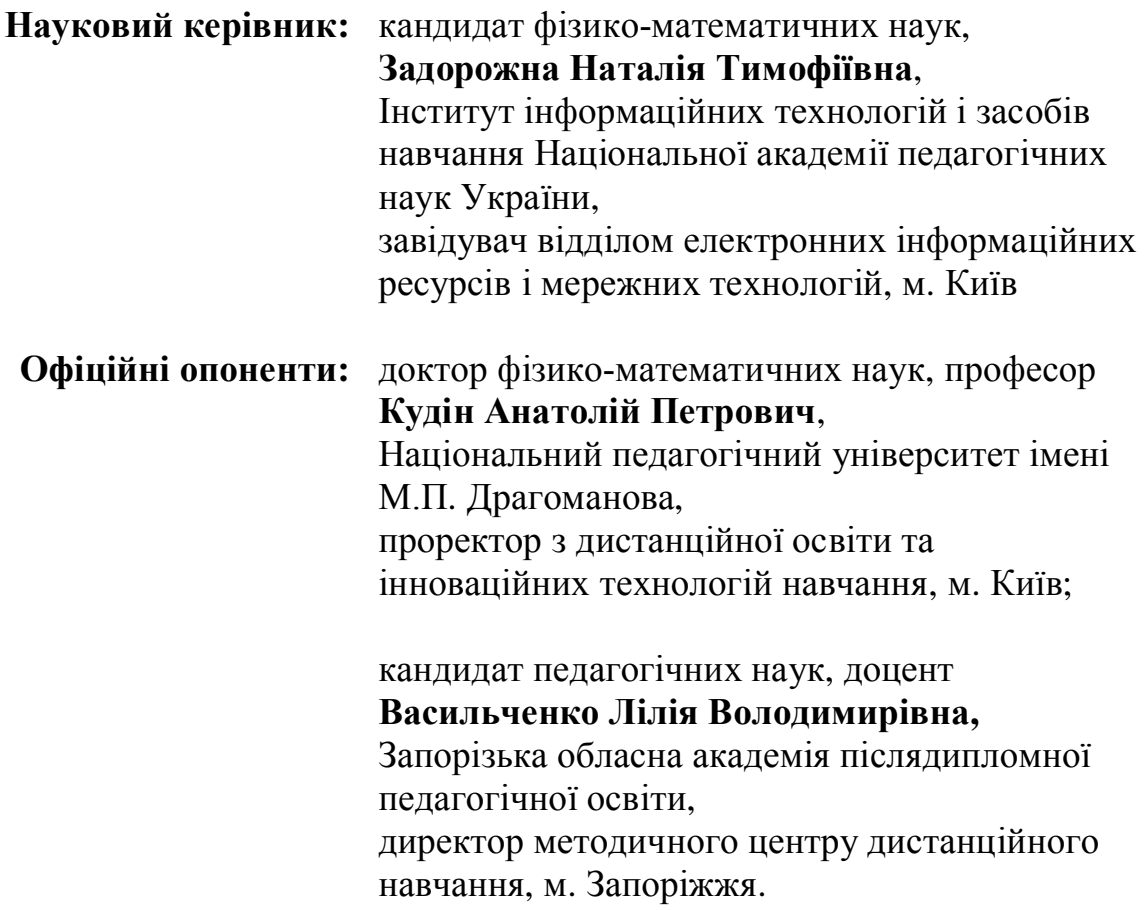

Захист відбудеться «11» жовтня 2011 р. об 11<sup>00</sup> годині на засіданні спеціалізованої вченої ради Д 26.053.03 в Інституті інформаційних технологій і засобів навчання Національної академії педагогічних наук України за адресою: м. Київ, вул. М. Берлінського, 9, 2-й поверх, к. 209.

З дисертацією можна ознайомитися у відділі аспірантури Інституту інформаційних технологій і засобів навчання НАПН України за адресою: м. Київ, вул. М. Берлінського, 9, 2-й поверх, к. 209.

Автореферат розіслано 7 вересня 2011 р.

Вчений секретар спеціалізованої вченої ради А.В. Япишин

# ЗАГАЛЬНА ХАРАКТЕРИСТИКА РОБОТИ

Актуальність теми дослідження. Підключення загальноосвітніх навчальних закладів (ЗНЗ) до мережі Інтернет, забезпечення їх сучасними комп'ютерами, проекторами, інтерактивними дошками, мультимедійними комплексами зумовили появу низки проблем, які пов'язані з необхідністю модернізації та використання новітніх технологій навчання дітей, які знаходяться на довготривалому лікуванні та підвищенням кваліфікації педагогічних кадрів у сфері використання інформаційно-комунікаційних технологій (ІКТ).

Основні положення Законів України "Про освіту", "Про загальну середню освіту", "Про Національну програму інформатизації", Державної національної програми "Освіта. Україна XXI століття", Державної програми "Вчитель", Національної доктрини розвитку освіти в Україні у XXI столітті, Державної цільової програми впровадження в навчально-виховний процес загальноосвітніх навчальних закладів інформаційно-комунікаційних технологій "Сто відсотків" на період до 2015 року орієнтуються на створення системи дистанційного навчання для дітей, які перебувають на довготривалому лікуванні та на використання ІКТ вчителями з метою оновлення форм і методів навчання учнів та підвищення ефективності навчально-виховного процесу у загальноосвітніх навчальних закладах.

Інформаційно-комунікаційні технології спонукають вчителя до активізації самостійного професійного росту, підвищення власного рівня ІКТкомпетентності, активізації навчальної та пізнавальної діяльності учнів. Однак, упровадження ІКТ у загальноосвітні навчальні заклади не враховує специфіку роботи вчителів-предметників, для яких інформатика не є фаховим предметом, чим викликає внутрішній супротив до їх використання у навчально-виховному процесі.

Навчання школярів, які знаходяться на довготривалому лікуванні, є важливим завданням кожного загальноосвітнього навчального закладу, але воно вирішується керівниками шкіл відповідно до тих освітніх можливостей, які вони мають у своєму розпорядженні. Такі школярі обмежені у спілкуванні з викладачами та однолітками із-за відсутності відповідного комп'ютерно орієнтованого навчального середовища, мають значно меншу кількість навчальних годин для вивчення базових предметів, все ще поступаються якістю знань своїм однолітками.

Виникла потреба в такій формі занять, що синтезувала б сучасні ІКТ, переваги поурочного навчання, відрізнялася високою мотивацією пізнавальної діяльності учнів та надавала своєчасну і дієву допомогу кожному, хто її потребує.

Можна було б вважати впровадження технологій дистанційного навчання, що передбачають навчання засобами Інтернет у зручний для учня час, одним із вдалих рішень. Однак, діти шкільного віку практично не пристосовані до

самостійного навчання, яке здійснюється не у звичайному для них класі та відсторонено від емоційного компоненту, педагогічного впливу, контролю, взаємодії з іншими учнями, відсутності відповідної мотивації. Саме тому важливо при використанні дистанційних технологій навчання знайти шляхи забезпечення процесу обговорення та спілкування учнів між собою та вчителем, як у синхронному, так і асинхронному режимах, тобто створити атмосферу присутності на занятті засобами інформаційно-комунікаційних технологій.

Більшість вказаних проблем можна ліквідувати за допомогою використання технологій віртуального класу, що передбачають інтерактивну взаємодію вчителя і учня у реальному часі засобами Інтернет-технологій. Вони € НОВИМ ЯВИЩЕМ У ПРАКТИЦІ ЗАГАЛЬНООСВІТНІХ НАВЧАЛЬНИХ ЗАКЛАДІВ, АЛЕ вітчизняні вчені (Биков В.Ю., Жабєєв Г.В., Кудін А.П., Морзе Н.В. та ін.) та дослідження зарубіжних вчених (Бірн Д., Крайка Я., Літтлфілд Д., Фокєєв М.І., Тиффин Д., Хоур С.) відображають перспективність їх використання. Саме для дітей, які навчаються індивідуально і не відвідують школу, технології віртуального класу збагачують педагогічний навчально-виховний процес можливістю організації роботи в парах, малих групах, спілкування з висококваліфікованими педагогами з інших шкіл, можливістю отримати миттєву відповідь на актуальні запитання в режимі реального часу.

Спроби впровадження технологій віртуального класу в навчальновиховний процес ЗНЗ стримує відсутність відповідних методик. Така ситуація пов'язана з об'єктивними протиріччями: між необхідністю вдосконалення, модернізації індивідуального навчання учнів і відсутністю організаційних і методичних рішень, що допомогли б цей процес здійснити; між потребами суспільства в навчанні дітей, які знаходяться на довготривалому лікуванні, і недостатньою розробленістю теоретичних і методичних основ формування комп'ютерно орієнтованого навчального середовища для індивідуального розвитку учня; між станом розвитку ІКТ у загальноосвітніх навчальних закладах і недостатнім рівнем ІКТ-компетентності вчителів-предметників.

Розвиток науково-методичної бази ЗНЗ з питання дослідження достатньо розкрито в таких аспектах: використання інформаційно-комунікаційних технологій у навчальному процесі (Биков В.Ю., Жалдак М.І., Коваль Т.І., Морзе Н.В., Раков С.А. та ін.), положення теорії дистанційного навчання (Васильченко Л.В., Жаб $\epsilon$ єв Г.В., Стефаненко П.В., Кухаренко В.М., Манако А.Ф., Морзе Н.В. та ін.); основи формування віртуальної реальності (Лещенко М.П.), основи формування комп'ютерно орієнтовного навчального середовища (Биков В.Ю., Жук Ю.О., Триус Ю.В.); основи інформатизації і комп'ютеризації навчально-виховного процесу (Биков В.Ю, Величко С.П., Жалдак М.І., Коломієць А.М., Співаковський О.В. та ін.), формування інформаційно-комунікаційної компетентності (КудінА,П., ОвчарукО.В., Смирнова-Трибульська Є.М., Спірін О.М. та ін.).

Аналіз результатів наукових досліджень свідчить про недостатню вивченість проблеми використання технологій віртуального класу, як в організації навчання учнів, які знаходяться на довготривалому лікуванні, так і вчителями-предметниками, для яких інформатика не є фаховим предметом.

Актуальність проблеми, її недостатня методична і теоретична розробленість зумовили вибір теми обраного дисертаційного дослідження: "Методика використання технологій віртуального класу вчителем в організації індивідуального навчання учнів".

**Зв'язок роботи з науковими програмами, планами, темами.** У дисертації наведено результати досліджень автора, одержаних у ході виконання науково-дослідної роботи "Система інформаційно-комунікаційних компетентностей учнів, вчителів і керівників загальноосвітніх навчальних закладів для нормативного забезпечення та стандартизації дистанційного навчання" (ДР № 0109U007131) за Державною програмою "Інформаційні та комунікаційні технології в освіті та науці" на 2006-2010 рр., що виконувалася в Институті інформаційних технологій і засобів навчання НАПН України, одним із виконавців якої є дисертантка; "Науково методичні засади організації середовища дистанційного навчання в середніх загальноосвітніх навчальних закладах" (ДР № 0109U000175); "Використання освітньої мережі в навчанні" в межах науково-дослідної роботи (ДР № 0109U002139), що виконується за програмою "Управління розвитком освіти".

тему дисертації затверджено Вченою Радою Інституту інформаційних технологій і засобів навчання НАПН України (протокол № 7 від 11 квітня 2006р.) та узгоджено бюро Міжвідомчої ради з координації наукових досліджень з педагогічних та психологічних наук в Україні (протокол № 4 від 26 квітня 2011<sub>p.</sub>).

Об'єкт дослідження: комп'ютерно орієнтоване середовище індивідуального навчання учнів загальноосвітніх навчальних закладів.

Предмет дослідження: використання технологій віртуального класу вчителем в організації індивідуального навчання учнів ЗНЗ.

Мета: розробити методику використання технології віртуального класу вчителе в організації індивідуального навчання учнів.

Гіпотеза дослідження: розроблена методика використання технології віртуального класу в організації індивідуального навчання учнів сприятиме активізації пізнавальної діяльності учнів та підвищенню рівня ІКТкомпетентності вчителів.

Для досягнення мети і перевірки гіпотези дослідження було сформульовано завдання дослідження:

- 1) проаналізувати науково-теоретичні основи розвитку технологій віртуального класу в комп'ютерно орієнтованому навчальному середовищі закладу освіти в Україні та за рубежем;
- 2) визначити особливості та шляхи вдосконалення сучасних ІКТ в організації індивідуального навчання учнів ЗНЗ;
- 3) обгрунтувати та розробити модель і методику організації індивідуального навчання учнів з використанням технологій віртуального класу;
- 4) визначити критерії рівня активізації пізнавальної діяльності учнів та підвищення рівня IKT – компетентності вчителів;
- 5) експериментально перевірити ефективність методики організації індивідуального навчання учнів з використанням авторської моделі та упровадити її у навчально-виховний процес ЗНЗ.

Методологічною основою дослідження є положення теорії пізнання, яка використовувалася для аналізу, систематизації, узагальнення теоретичних положень комп'ютерно орієнтованого навчального середовища, теорій розвитку інформаційного суспільства та особистості в процесі навчання і виховання, системний і комплексний підходи до організації навчальновиховного процесу, основні положення компетентнісного підходу до підвищення кваліфікації, структурно-функціональний метод, що використовувався в процесі розробки моделі та методики використання технологій віртуального класу в організації індивідуального навчання учнів.

Для досягнення поставленої мети, вирішення завдань, перевірки гіпотези використано такі методи дослідження.

Теоретичні методи - аналіз монографій, дисертаційних досліджень, статей, матеріалів науково - практичних конференцій, психолого-педагогічної, методичної, спеціальної літератури з проблеми дослідження, проблем використання сучасних інформаційно-комунікаційних технологій, законодавчої та нормативної документації з питань загальної середньої освіти, узагальнення вітчизняного та зарубіжного досвіду використання технологій віртуального класу, особистого педагогічного досвіду, моделювання навчального процесу і педагогічного експерименту в умовах використання технологій віртуального класу.

*Eмпіричні методи* — педагогічне анкетування, опитування, бесіди з учителями, учнями, пряме, побічне спостереження за процесом використання технологій віртуального класу в організації індивідуального навчання учнів з метою удосконалення форм індивідуального навчання учнів, активізації пізнавальної діяльності учнів, визначення рівня ІКТ-компетентності вчителівпредметників, статистичне опрацювання результатів педагогічного експерименту та їх аналіз.

### Організація дослідження:

I етап (2006-2008 рр.) — здійснено аналіз наукової літератури з проблеми дослідження, обґрунтовано об'єкт, предмет, гіпотезу, мету, сформульовано завдання, визначено особливості розвитку технологій віртуального класу в комп'ютерно орієнтованому навчальному середовищі загальноосвітнього навчального закладу.

II етап (2008-2009 рр.) — досліджено особливості сучасних ІКТ індивідуального навчання, розроблено анкети для учнів, визначено заклади освіти для проведення дослідно-експериментальної роботи, теоретично обгрунтовано й експериментально перевірено модель і методику використання технологій віртуального класу в організації індивідуального навчання учнів.

Ш етап (2009-2011 рр.) — визначено психолого-педагогічні умови активізації пізнавальної діяльності учнів, розроблено структуру і критерії та анкети для перевірки підвищення рівня ІКТ-компетентності вчителівпредметників, здійснено обробку, аналіз та узагальнення результатів дослідноекспериментальної роботи, сформульовано загальні висновки, оформлено текст

дисертації відповідно до вимог ВАКу України.<br>Експериментальна база дослідженн **база дослідження.** Дослідно-експериментальна робота проводилася в загальноосвітніх навчальних закладах Оболонського району м. Києва відповідно до наказу ГУОН від 18.05.2009 №122 про "Створення моделі індивідуального інтерактивного online навчання дітей, які за тривалою хворобою не відвідують школу". До участі в експерименті було залучено 86 вчителів, 12 учнів, 4 директорів шкіл, 3 системних адміністраторів, 3 працівників Методичного центру інформаційних технологій в освіті vправління освіти Оболонського району м. Києва, загалом у процес дослідження було залучено 1100 осіб.

Наукова новизна і теоретичне значення роботи полягає в тому, що *вперше* розроблено модель та теоретично обгрунтовано методику використання технологій віртуального класу в організації індивідуального навчання учнів, теоретично обґрунтовано поняття "технології віртуального класу"; *уточнено* структуру IKT-компетентності вчителів-предметників, поняття "віртуальний клас", "індивідуальне навчання учнів ЗНЗ", "ІКТ-компетентність вчителівпредметників"; *удосконалено* критерії та показники рівнів ІКТ-компетентності **вчителів-предметників** загальноосвітніх навчальних закладів, обґрунтовано **фрганізаційні форми індивідуального навчання учнів**; *дістали подальшого розвитку* теорія ознак структури комп'ютерно орієнтованого навчального середовища та педагогічні умови упровадження технологій віртуального класу в загальноосвітніх навчальних закладах.

Практичне значення отриманих результатів дослідження полягає в:

- розробці методичних рекомендацій "Рамкові підходи до стандартизації інформаційно-комунікаційних компетентностей керівників загальноосвітніх навчальних закладів для дистанційного навчання" для керівників загальноосвітніх навчальних закладів, посібника для вчителівпредметників "Як створити презентацію" та методичних указівок "Віртуальний клас вчителя загальноосвітнього навчального закладу";

розробці методик упровадження та використання технологій віртуального класу вчителем в організації індивідуального навчання учнів для системи загальної середньої освіти,

розробці технології визначення рівня ІКТ-компетентності вчителів загальноосвітніх навчальних заклалів.

Упровадження результатів дослідження: ПТУ №74 Дніпропетровської області (довідка від 04.07.2011 року № 322), Вознесенський міжшкільний навчально-виробничий комбінат "Комп'ютерний центр" Миколаївської області (довідка від 4.08.2011 року № 903), спеціалізована школа № 210 м. Києва

(довідка від 10.06.2011 року № 20), спеціалізована школа № 194 "Перспектива" м. Києва (довідка від 24.01.2011 року № 5), гімназія № 143 м. Києва (довідка від 20.05.2011 року № 219), Методичний центр відділу освіти Івано-Франківської області (довідка від 07.06.2011 року № 22), Управління освіти Оболонської районної в місті Києві державної адміністрації (довідка від 25.08.2011 року  $N<sub>2042</sub>$ .

Вірогідність результатів забезпечується науковою та методологічною основою дослідження, відповідністю методів дослідження меті і завданням, різнобічною апробацією основних положень дисертації, педагогічним експериментом, результатом його статистичного опрацювання та впровадженням розроблених автором методичних рекомендацій, використанням технологій віртуального класу в організації індивідуального навчання учнів загальноосвітніх навчальних закладів.

Апробація результатів дослідження. Основні положення, висновки і рекомендації дисертаційного дослідження доповідалися і були схвалені на наукових заходах: Міжнародній науково-практичній конференції (м. Переяслав-Хмельницький, 2006 р.); IV Міжнародній науково-практичній конференції "Єдине інформаційне середовище навчального закладу в контексті стратегічного розвитку освіти в Україні" (м. Сімферопіль, 2007 р.); Міжнародній науково-практичній конференції "Єдине інформаційне середовище навчального закладу в контексті стратегічного розвитку освіти в Україні" (м. Київ, 2008 р.); <sup>И</sup> Міжнародна науково-практична конференція членхолого-педагогічний супровід фахової підготовки та підвищення кваліфікації особистості в умовах трансформації освіти" (м. Київ, 2010 р.), Всеукраїнській конференції "Інноваційні підходи впровадження Інтернеттехнологій" (м. Київ, 2008 р.); Всеукраїнській конференції "Методика організації навчального процесу за допомогою віртуального Інтернет-класу" (м. Київ, гімназія № 143, 2008 р.); І Всеукраїнській науково-методичній конференції студентів, аспірантів, молодих науковців "Інноваційні ІКТ навчання математики, фізики, інформатики у середніх та вищих навчальних закладах" (м. Кривий Ріг, 2011 р.), Науково-практичній конференції "Сучасна школа: інновації в дії" (м. Біла Церква, 2010 р.), Науково-практичній конференції "ІКТ в освіті, дослідженнях та індустріальних додатках: інтеграція, гармонізація та трансфер знань" (м. Херсон, 2011 р.), Міському семінарі "Проблеми і перспективи online навчання" (м. Київ, СШ № 210, 2009 р.); Звітно-науковій конференції, присвяченій 10-річчю Інституту інформаційних технологій і засобів навчання АПН України (м. Київ, 2009 р.), Звітно-науковій конференції Інституту інформаційних технологій і засобів навчання АПН України (м. Київ, 2010, 2011 рр.), Університеті менеджменту освіти на студентській науково-практичній конференції "Дні науки - 2010: готовність особистості до змін і самореалізації в умовах суспільних трансформацій" (м. Київ, 2010 р.), Другій виставці "Інноватика в освіті України" (м. Київ, 2010 р.), Чотирнадцятій міжнародній виставці навчальних закладів "Сучасна освіта в Україні" (м. Київ. 2011 р.).

Виступи на колегіях і нарадах директорів ЗНЗ Оболонського району м. Києва (2006-2011рр.).

Публікації. За матеріалами дослідження опубліковано 19 наукових публікацій: 11 одноосібних статей у фахових виданнях затверджених ВАК України (3,5 д.а.), 2 статті у збірниках матеріалів конференцій, 2 тез (0,98 д.а.), 1 посібник і 1 методична рекомендація, 2 методичні указівки загальною кількістю 15, 77 д.а.

Структура дисертації. Робота складається із вступу, чотирьох розділів, висновків, додатків, списку використаних джерел із 279 найменувань, серед них - 29 іноземними мовами. Додатки розміщено на 37 сторінках. Основний зміст дисертаційної роботи викладено на 187 сторінках і вміщає 36 рисунків, 21 таблицю, що розміщено на 21 сторінці. Загальний обсяг дисертації – 256 сторінок.

# ОСНОВНИЙ ЗМІСТ ДИСЕРТАЦІЇ

У вступі обґрунтовано актуальність дослідження, визначено об'єкт, предмет, мету, сформульовано гіпотезу, визначено завдання, показано теоретико-методологічну основу, перераховано методи дослідження, висвітлено етапи дослідження і розкрито наукову новизну, практичне значення роботи, наведено відомості щодо апробації та упровадження результатів дослідження, висвітлено дані про публікації з теми дисертаційного дослідження.

У першому розділі "Теорія і практика розвитку технологій **віртуального класу в комп'ютерно орієнтованому навчальному середовищі"** сформовано понятійний апарат дисертаційного дослідження, який обумовлюється необхідністю зрозуміти сутність тенденцій розвитку загальної середньої освіти в питаннях надання освітніх послуг дітям, які знаходяться на довготривалому лікуванні, розкрито тенденції розвитку технологій віртуального класу, здійснено аналіз наукових джерел за темою дослідження **вітчизняних і зарубіжних учених. На основі теоретичного аналізу розмежовано** поняття "індивідуальне навчання" та "індивідуалізація навчання", обґрунтовано, уточнено і надано власне визначення понять: індивідуалізація навчання як процес спрямований на розвиток індивідуальних особливостей учня; індивідуальне навчання як форму взаємодії вчителя і учня, спрямована на активізацію пізнавальної діяльності учня з урахуванням темпів і особливостей сприйняття ним відомостей, стану здоров'я відповідно до індивідуального навчального плану. Проаналізовано та узагальнено основні поняття, які розкривають суть процесу, що досліджується, "віртуальний", "віртуальний клас", визначено поняття "технології віртуального класу". У дослідженні визначено технології віртуального класу (ТВК) як підмножину педагогічних технологій, які реалізуються засобами ІКТ і використовуються у віртуальному класі, а віртуальний клас — як комп'ютерно орієнтоване середовище, у якому навчання здійснюється засобами конференцзв'язку з використанням мережі Iнтернет та веб-застосунків в online режимі та об'єднує спільними освітніми цілями педагога і учнів. Технології віртуального класу — нове явище, яке

недостатньо досліджено науковою спільнотою, однак, науковий інтерес до цього питання з кожним роком зростає.

Теоретичний аналіз проблеми дослідження вітчизняних вчених дав можливість визначити, що в загальноосвітніх навчальних закладах використання інформаційно-комунікаційних технологій переважно розглядається для поліпшення управлінської діяльності, вивчення загальних питань інформатизації, використання під час вивчення окремих предметів, порівняння з зарубіжним досвідом, дослідження ІКТ-компетентності вчителів, запровадження дистанційної освіти. Проблема використання віртуальних класів розглядалася у працях Жабєєва Г.В., Кудіна А.П. (під час профільного навчання фізики, 2009 р.), Богачкова Ю.М., Морзе Н.В. (використання вебінарів,  $2010 \text{ p.}.$ 

Встановлено, що вітчизняними вченими не приділялося достатньої уваги проблемі використання ІКТ для організації індивідуального навчання учнів, розвитку їх особливостей, здібностей та навчальних досягнень.

У результаті аналізу тенденцій розвитку технологій віртуального класу в зарубіжних країнах обґрунтовано причини переходу від традиційних форм навчання до online, визначено позитивні фактори і особливості їх використання. До позитивних віднесено: учень працює у власному темпі; має гнучкий розклад; у ході уроку учень уникає відволікань однолітками, а тому зосереджується лише на навчанні; здійснюється розвиток особистості учня; үчневі не доводиться долати певні психологічні бар'єри, примирюючись з "поганим впливом" чи хуліганами; є можливість врахувати специфіку вивчення окремих предметів. *До особливостей* належать: обмеженість в застосуванні при вивченні окремих предметів (креслення), що може бути заважким для учня.

Шляхом порівняння результатів огляду праць вітчизняних і зарубіжних авторів з різних аспектів формування технологій віртуального класу встановлено особливості розвитку технологій віртуального класу в системі загальної середньої освіти, а саме: необхідними умовами використання технологій віртуального класу є підключення закладів освіти до мережі Iнтернет, наявність сучасної комп'ютерної техніки, володіння навичками роботи на комп'ютері вчителями, учнями та керівниками шкіл. Постає проблема виявлення особливостей індивідуального навчання учнів загальноосвітньому навчальному закладі з використанням ІКТ для організації навчання за технологіями віртуального класу.

У другому розділі "Використання сучасних ІКТ в організації **індивідуального навчання учнів"** досліджувалося питання організації індивідуального навчання учнів та стан використання сучасних ІКТ для активізації його пізнавальної діяльності.

Під час аналізу комп'ютерно орієнтованого навчального середовища закладу освіти в організації індивідуального навчання учнів виявлено дві дієві форми надання освітніх послуг. Перша: обов'язкова фізична присутність учня на окремих уроках в закладах освіти, що дає можливість задіяти сучасні ІКТ для організації його навчання, залучення до виховних заходів (за бажанням).

Друга: навчання з учителем на дому з використанням підручників та зошитів. Разом з тим, учень самостійно може використовувати електронні засоби навчального призначення та навчальні ресурси. Виявлено певну особливість індивідуальні заняття з учнем можуть і не відбуватися за певних обставин (учень у лікарні), що вимагає запровадження нових технологій в організації уъл навчання учнів, які знаходяться на довготривалому лікуванні.

Проведено аналіз і визначено рівень комп'ютерної грамотності вчителівпредметників закладів освіти Оболонського району за визначеними критеріями:  $33\%$  — низький рівень,  $35\%$  — середній,  $20\%$  — достатній,  $12\%$  — високий; виявлено, що загальноосвітні навчальні заклади забезпечені комп'ютерною технікою 1998-2006 років випуску, на яких встановлено програмне забезпечення Windows 2000 (Office 2000) та Windows XP (Office 2003), підключення до мережі Інтернет здійснюється послідовно, проте недостатньо підключено 60% закладів; учителі мають певний рівень комп'ютерної грамотності, необхідний для проведення уроку нового типу, але рівень ІКТкомпетентності низький; усі учасники навчально-виховного процесу в певній мірі вміють і використовують інтерактивні дошки, мультимедійні системи та інше комп'ютерне обладнання. Широкий доступ суб'єктів навчально-виховного процесу до мережі Інтернет спонукав до створення електронних скриньок, вебсайтів, дав можливість здійснювати пошук актуальних даних, участі у проектній діяльності.

Визначено, що заклади освіти, для упровадження технологій віртуального класу відповідають основним вимогам: відповідне системне програмне забезпечення, підключення до мережі Інтернет (підключений комп'ютерний клас, робочі місця керівників закладу освіти), активне використання комп'ютерів та інтерактивних дошок вчителями у навчальному процесі.

Проаналізовано дистанційні технології навчання, що дозволило виокремити сучасні форми, які можуть бути застосовані в системі загальної середньої освіти для додаткового супроводу учня: "самостійна робота", "відкрита освіта + клас", "розподілений клас", "мережне навчання", "мережне навчання + кейс технології", "інтерактивне телебачення". Виявлено, що діти шкільного віку потребують постійного педагогічного контролю і не пристосовані для самостійного навчання, яке здійснюється не у звичайному для них класі і відсторонене від емоційного компоненту, педагогічного впливу і контролю, взаємодії з іншими учнями, оскільки відсутня відповідна мотивація. Дистанційні технології навчання у загальноосвітніх навчальних закладах не и е и сористовуються із-за відсутності матеріально-технічної бази та наявності компетентних вчителів.

Визначено шляхи удосконалення організації індивідуального навчання учнів, а саме: використання технологій віртуального класу, запровадження електронного щоденника, забезпечення учнів електронними книгами, залучення учнів до проектної діяльності, організація бінарних уроків, інтеграція учня в клас для здійснення неперервного процесу навчання, залучення до участі у<br>у виховних заходах технологіями віртуального класу тощо.

Рівень інформаційно-комунікаційної компетентності педагогічних працівників впливає на темпи впровадження інформаційних процесів у навчально-виховний процес, що є підґрунтям для надання якісної освіти учням усіх вікових, соціальних і реабілітаційних категорій. Узагальнюючи досвід вітчизняних і зарубіжних вчених, було уточнено компетентності вчителівпредметників: предметно-методична (професійна здатність), психологічна (здатність керувати психологічним станом учня), загальнонаукова (здатність використовувати наукові підходи), загальнокультурна (здатність удосконалюватися) та інформаційно-комунікаційна. Узагальнено й уточнено поняття "ІКТ-компетентності вчителів-предметників", як здатність використовувати IKT у своїй професійній діяльності.

Отже, в інформаційному просторі закладів освіти визначальними стають вимоги до рівня надання освітніх послуг, постає необхідність розроблення моделі організації індивідуального навчання учнів з використанням технологій віртуального класу, визначення його місця в комп'ютерно орієнтованому навчальному середовищі закладу освіти.

У третьому розділі "Методична система використанням технологій **віртуального класу"** досліджено новітні тенденції розвитку Інтернет і комунікаційних технологій та встановлено, що основу технологій віртуального класу складає сервіс, що розбудовується як відеоконферецзв'язок використанням мережі Інтернет та веб-застосунків.

Здійснено аналіз інтерактивних можливостей використання сервісів WiZiQ (www.wiziq.com), BigBlueButton (www.bigbluebutton.org), Adobe Connect Pro (www.adobe.com), DimDim (www.dimdim.com), V-class.ru (www.v-class.ru) 3a визначеними критеріями: можливості учасників писати текстові і графічні повідомлення на "класній" дошці, одночасно мати в роботі декілька "класних" дошок, підняти руку, використати набір інструментів, керувати веб-камерою і мікрофоном, транслювати "робочий стіл вчителя", застосовувати формати документів, які підтримуються системою і можуть завантажуватися на "класну" дошку. Враховано мову інтерфейсу, плату за користування, число суб'єктів навчального процесу, можливість проведення опитувань, тестування, запису уроку. Відібрано сервіс WiZiQ, який дозволяє необмежене безкоштовне використання технологій віртуального класу та максимально задовольняє визначеним критеріям.

Розроблено і описано структурно-функціональну модель використання технологій віртуального класу в організації індивідуального навчання учнів (рис. 1), що реалізується за такою послідовністю: вчитель розробляє дидактичні матеріали для учня (презентації, схеми, відео тощо), замовляє урок на сервісі WiZiQ, обов'язково вказує час проведення уроку, тривалість уроку, тему уроку, відмічає засоби взаємодії (аудіо-, відео-), вибирає електронну адресу учня і здійснює розсилку запрошення на урок, завантажує навчальні матеріали (контент) на сервер. У зазначений час учитель і учень включають комп'ютер, виходять в мережу Інтернет, вчитель активує віртуальний клас, а учень з електронної скриньки натискає на посилання — запрошення на урок. Учитель

використовує технології віртуального класу для проведення уроку. Оцінювання учня здійснюється як усно, записом на "класній дошці" так і занесенням балів в електронний і класний журнал. У процесі навчання можуть бути задіяні додаткові електронні засоби і ресурси (див. рис. 1).

Визначено переваги і недоліки використання технологій віртуального класу в організації індивідуального навчання учнів. До *переваг* відносяться: відсутність ліцензійного програмного забезпечення та систематичного його оновлення, ефективне навчання за індивідуальною формою, отримання додаткових знань про користування комп'ютером, мережею Інтернет та інші пакети прикладних програм; можливість участі на уроці вчителів інших шкіл; спілкування з носіями мови; навчання "віч-на-віч" і контроль виконання завдань в online-режимі, візуальні контакти з однолітками; використання розроблених презентацій, перегляд навчальних відеофільмів, спілкування у чаті; перегляд online-уроків у запису протягом місяця; надання певних прав суб'єктам уроку (працює на уроці, слухає, тільки спостерігає); здійснення письмових записів різними кольорами; наявність координатної площини та просторових фігур, можливість роботи з графічним планшетом; одночасне завантаження певної кількості навчальних матеріалів різних форматів (doc, xls, ppt, pdf, avi, jpg тощо) як учителями, так і учнями; проведення спільних уроків з батьками, батьківських зборів; здійснення функції "захват екрану"; відвідування уроків у "прямому ефірі" тощо.

До *особливостей* використання технологій віртуального класу, які не впливають на суть процесу навчання, відносяться: плата за швидкісний Ӏнтернет, неможливість підключення обладнання (веб-камери, мікрофону) без виходу із системи, потреба у мінімальних навичках роботи на комп'ютері та координації процесу навчання вчителем, недостатнє відображення геометричних фігур, можливе зниження зору, викривлення постави, недосконалі канали аудіо-зв'язку.

Визначено основні характеристики комп'ютерно орієнтованого навчального середовища з використанням технологій віртуального класу: online контакт між усіма учасниками, що беруть участь у подіях візуально, аудіально, кінестетично з презентуванням різноманітних матеріалів. Розроблену методику реалізовано у формах взаємодії під час індивідуального навчання з використанням технологій віртуального класу: "вчитель-учень", "вчитель-група учнів", "група вчителів-учень". Встановлено, що для організації індивідуального навчання як для вчителів, так і для учнів необхідно мати вебкамеру, навушники, мікрофон, виділену лінію Інтернет зі швидкість  $\approx$ 1 Мбіт/с, комп'ютер з налаштованим браузером Internet Explorer та Flash-програвачем.

Розроблено методику впровадження технологій віртуального класу в організацію індивідуального навчання учнів в загальноосвітніх навчальних закладах, а саме: програми тренінгів (12 год.) для керівників школи, системних адміністраторів, вчителів, учнів; визначено етапи впровадження (підготовчий, організаційний, корекційний).

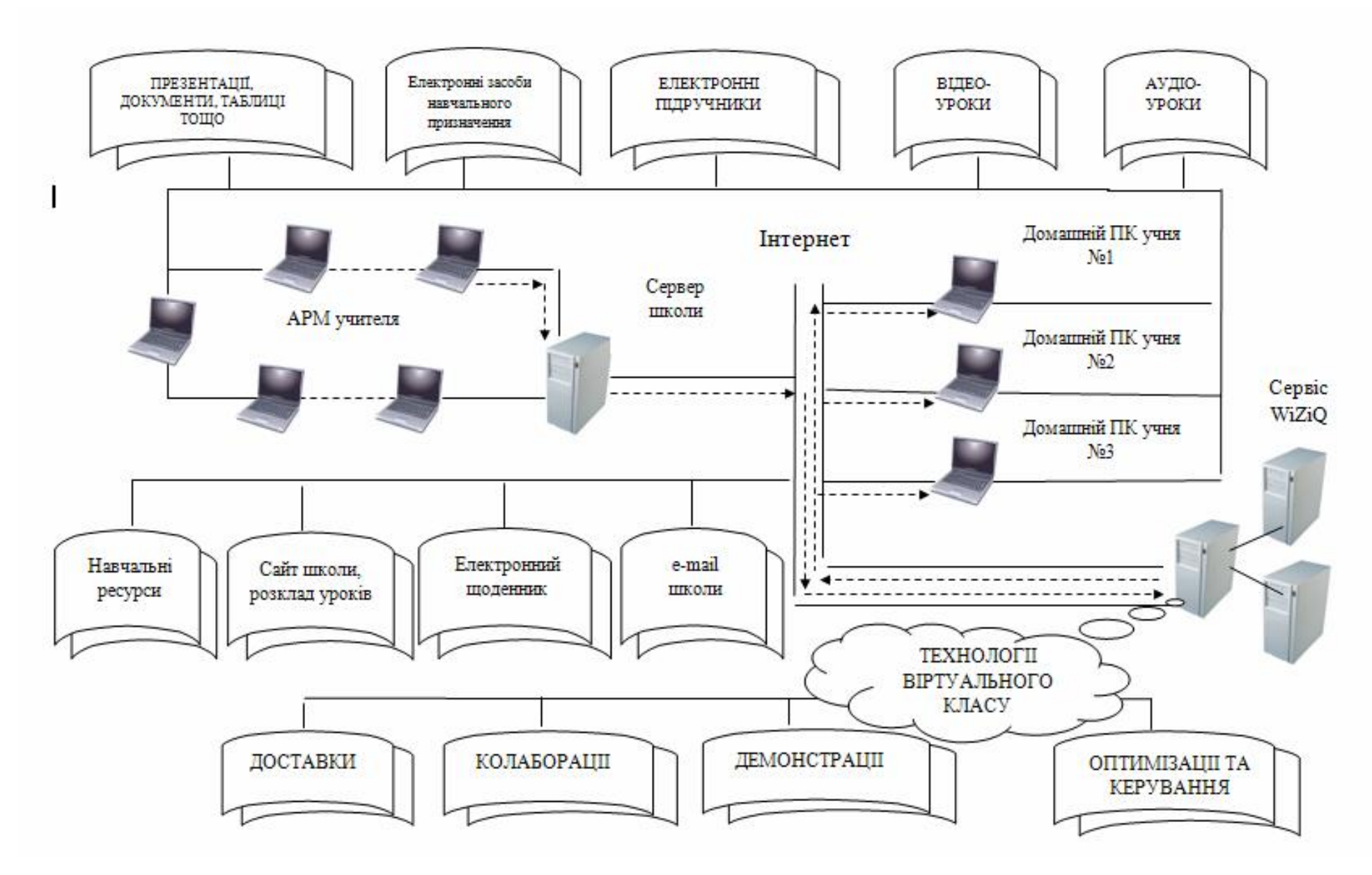

Рис. 1. Модель організації індивідуального навчання учнів з використанням технологій віртуального класу

На основі анкетування і бесід розроблено методичні рекомендації використання технологій віртуального класу (колаборації, демонстрації, доставки, оптимізації та керування), зауваження щодо підготовки уроку, структуру уроку, схеми взаємодії під час уроку, види уроків, організаційна карта уроку, види діяльності під час уроку, рекомендації щодо вибору технологій залежно від специфіки сприйняття відомостей учнем.

Отже, технології віртуального класу дозволяють змоделювати навчальний процес, щоб він не відрізнявся від традиційного уроку і мав виражену комунікаційну складову. Виявлено, що виникає потреба підвищення рівня ІКТкомпетентності вчителів-предметників, які будуть здійснювати індивідуальне навчання з використанням технологій віртуального класу, теоретичного обгрунтування і розроблення критеріїв і технології визначення рівня ІКТкомпетентності вчителів.

Четвертий розділ "Організація та проведення педагогічного **експерименту".** Проаналізовано результати експериментальної перевірки використання технологій віртуального класу вчителем в організації індивідуального навчання учнів.

Визначено, що учні позитивно сприймають роботу з графічним планшетом, мишкою, зчитуванням тексту з комп'ютера та розуміють голос учителя, який лунає з навушників. Встановлено, що батьками створені комфортні умови учню для роботи за комп'ютером - 92%. Психолого-педагогічна адаптованість учнів до •<br>використання технологій віртуального класу наступна: використання мишки під час навчання — 83%, графічного планшету — 100%, читання тексту, схем з екрану - 83%, сприйняття голосових команд вчителя через навушники - 83%. Психологічний стан учня під час навчання: учень спокійний — 33%, хвилюється — 17%, веселий — 50%. Удосконалення організації індивідуального навчання учнів проявляється в активізації пізнавальної діяльності учнів: більше встигають - 15%, працюють з таблицями — 7%, працюють з зображеннями — 8%, пишуть на графічному планшеті — 23%, працюють з навушниками — 8%, виконують цікаві завлання — 8%.

Розроблено структуру IKT-компетентності: загальна (здатність створювати документ та ін.), здатність використовувати (Інтернет-технології та ін.), здатність розробляти (електронні книги та ін.)); *діагностична* (здійснювати аналіз, тестування та ін.); *предметно-орієнтована* (поєднувати прикладні засоби навчального призначення та ін.).

Виділено шість основних рівнів ІКТ-компетентностей: "має уявлення", "мінімальний базовий", "базовий", "поглиблений", "дослідницький", "рівень експерта". Розроблено критерії і схему визначення рівня ІКТ-компетентності вчителя. Здійснено оцінювання ІКТ-компетентностей вчителів-предметників за показниками — низький, середній та високий рівні.

На основі спостережень виявлено, що для організації навчально-виховного процесу з використанням технологій віртуального класу, вчителі-предметники ɦɚɸɬɶ ɛɭɬɢ ɡɞɚɬɧɢɦɢ ɫɬɜɨɪɸɜɚɬɢ ɩɪɟɡɟɧɬɚɰɿʀ ɭɪɨɤɿɜ, ɩɪɚɰɸɜɚɬɢ ɡ ɦɟɪɟɠɟɸ

Iнтернет, веб-застосунками, електронною поштою, офісними програмами та апаратними засобами на мінімальному базовому рівні.

Аналіз результатів констатувального експерименту дав можливість відкоригувати критерії IKT-компетентності і перевірити реалізацію моделі в організації індивідуального навчання учнів з використанням технологій віртуального класу.

Ефективність упровадження технології віртуального класу підтверджена показниками рівня ІКТ-компетентності вчителів-предметників за допомогою опитування, анкетування, спостереження. Експериментальні дані показали, що рівень IKT-компетентності вчителів на рівнях "маєте уявлення про IKT", "мінімальні базові знання з ІКТ", "базові знання з ІКТ", "поглиблений рівень", "дослідницький рівень", "рівень експерта" зріс (табл. 1).

На рівнях "має уявлення про ІКТ" та "мінімальні базові знання з ІКТ" по показнику оцінювання "низький" має нульовий результат, що підтверджує значний ріст ІКТ-компетентності вчителів.

Для перевірки вірогілності отриманих результатів було використано критерій кутового перетворення Фішера, який застосовується для невеликих за значення вибірок експерименту. Результатами перевірки за визначеними показниках дали наступні результати:  $\varphi = 2.39 \div 3.7$  потрапляє в зону значущості.

Отже, результати педагогічного експерименту підтвердили гіпотезу щодо ефективності і доцільності використання технологій віртуального класу вчителем в організації індивідуального навчання учнів.

Таблиця 1.

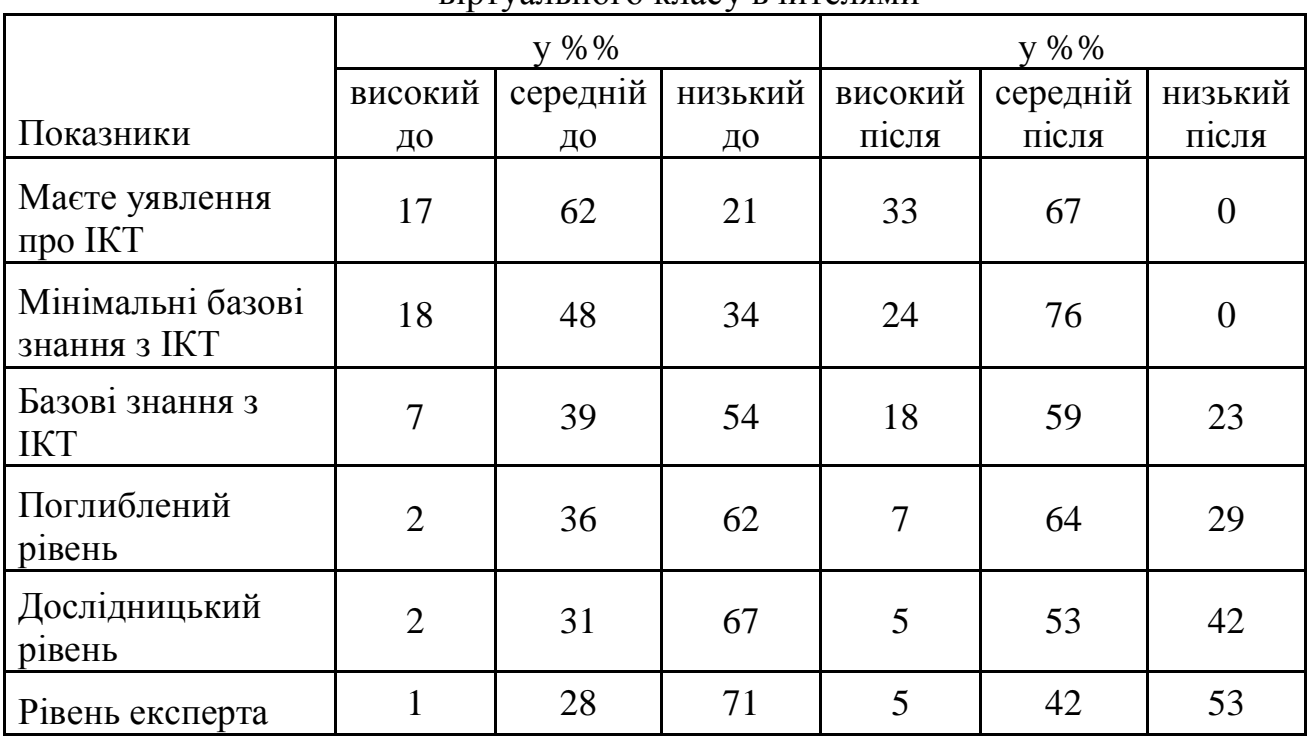

Результати експериментальної перевірки використання технологій RINTVATHHOTO KTACV BUNTETAMH

### **ВИСНОВКИ**

Відповідно до поставленої мети та завдань дисертаційного дослідження в процесі розв'язання наукової проблеми та упровадження розробленої методики використання технологій віртуального класу в організації індивідуального навчання учнів отримані такі основні результати: виділено передумови розвитку технологій віртуального класу, ІКТ-компетентностей вчителів-предметників; визначено особливості сучасних ІКТ в організації індивідуального навчання учнів, розроблено структурно-функціональну модель організації індивідуального Тълънна учнів з використанням технологій віртуального класу, а також розроблені методичні рекомендації щодо впровадження й використання в умовах загальноосвітнього навчального закладу, експериментально перевірено результативність розробленої методики використання технологій віртуального класу в організації індивідуального навчання учнів.

На основі теоретичного і експериментального дослідження проблеми<br>истання технологій віртуального класу вчителем в організації використання технологій віртуального класу вчителем в індивідуального навчання учнів зроблені наступні висновки:

1. Аналіз наукових та літературних джерел показав, що практика вітчизняних та зарубіжних учених відображає пошук шляхів удосконалення системи надання освітніх послуг, дав змогу зрозуміти сутність і особливості технологій віртуального класу як дієвої форми здійснення навчально-виховного процесу в загальноосвітніх навчальних закладах; підключення закладів освіти і домашніх комп'ютерів учнів до мережі Інтернет обумовило використання технологій віртуального класу в організації індивідуального навчання учнів. Можна прогнозувати, що в иайбутньому технології віртуального класу будуть складовими комп'ютерно **орієнтованого навчального середовища загальноосвітніх навчальних закладів усіх** типів і форм власності.

2. У процесі розгляду особливостей організації індивідуального навчання учнів встановлено, що технології дистанційного навчання в загальноосвітніх навчальних закладах використовуються недостатньо із-за відсутності матеріально-технічної бази і відповідно підготовлених педагогічного персоналу та учнів, встановлено, що технології дистанційного навчання не забезпечують відповідної безпосередньої інтерактивної взаємодії педагог-учень, що необхідно учням шкільного віку. У існуючому комп'ютерно орієнтованому навчальному середовищі закладу освіти не забезпечено використання ІКТ для навчання дітей, які знаходяться на довготривалому лікуванні та не відвідують школу, визначено, що для удосконалення організації індивідуального навчання доцільно використовувати технології віртуального класу, електронні підручники та щоденник, аудіо та відео навчальні матеріали, електронні навчальні ресурси, що створюють учню інноваційний навчальний освітній простір.

3. Структурно-функціональна модель організації індивідуального навчання учнів відображає компоненти формування навчально-виховного процесу з •<br>використанням як технологій віртуального класу, так і додаткових, що активізують діяльність учнів і вчителів. З метою удосконалення індивідуальної форми навчання адаптовано сервіс WiZiQ і застосовано технології віртуального класу до організації навчально-виховного процесу, а саме: використання технологій "класної дошки",

чату, аудіо і відео взаємодії та технологій графіки, завантаження презентацій, навчальних матеріалів (Word, Excel), аудіо-файлів, відео-файлів та різноманітних фото, що створило інноваційні умови для навчання учнів, які не відвідують школу. Використання технологій віртуального класу дало можливість по-новому будувати навчальний процес, створивши безпосередню інтерактивну взаємодію між суб'єктами навчально-виховного процесу, що дозволило удосконалити організацію індивідуального навчання учнів.

4. Розроблено критерії визначення рівня активізації пізнавальної діяльності учнів (сприйняття електронних відомостей з екрану монітора, запам'ятовування, •<br>зосередження уваги, розвиток абстрактного мислення) та підвищення рівня ІКТкомпетентності вчителів (має уявлення про IKT, мінімальні базові знання, базові знання, поглиблений рівень, дослідницький рівень, рівень експерта). З розвитком інформаційно-комунікаційних технологій, технологій віртуального класу, технологій листанційного навчання критерії можуть лоповнюватися або заміщуватися.

5. Як засвідчили результати використання розробленої методики, учні позитивно сприймають нові організаційні умови навчання, адекватно сприймають голос вчителя, що транслюється засобами аудіо-зв'язку, активно працюють з графічним планшетом, сприймають інформацію з екрану монітора. Технології віртуального класу в системі вправ, творчих завдань активізують пізнавальну діяльність учня, що підтверджено педагогічним експериментом. Встановлено, що навчання може здійснюватися незалежно від місця знаходження учня, достатньо мати ноутбук і Інтернет. Застосування технологій віртуального класу приведе до створення неперервного навчального процесу, що зорганізує учня і покращить його результати навчання. Експериментально перевірена і доведена ефективність • систематичного використання технологій віртуального класу в організації індивідуального навчання учнів показала позитивний вплив на підвищення рівня IKT-компетентності вчителя. Показано, що в результаті використання технологій віртуального класу, вчителі-предметники самостійно планують урок, розсилають запрошення, розробляють презентації та завантажують їх для демонстрації, користуються графічним планшетом, відбирають відео та аудіо файли. Технології віртуального класу не викликають у них внутрішнього спротиву, що підтверджує доступність і простоту використання технологій.

Iнтегральний ефект від використання технологій віртуального класу грунтується на положеннях: учень, який не може відвідувати школу, інтегрується у навчальний процес і стає активним його учасником (відповідає на уроці, піднімає руку, пише відповіді на дошці); кількість годин на навчання за індивідуальним планом мінімальна – технології віртуального класу дозволяють збільшити кількість годин на вивчення базових предметів без додаткових фінансових витрат при формуванні міні груп 2-3 учні; під час карантинів забезпечує неперервний навчально-виховний процес; діти, які перебувають на довготривалому лікуванні, можуть активно працювати зі своїм класом, не виходячи з дому або лікарні; для вчителів і учнів вагомим є економія на транспортних витратах, суттєва економія часу, реальна легалізація навчання маленьких українців, які знаходяться з батьками за кордоном і т.д. Експериментально перевірено і розширено можливості

віртуального класу: для активізації пізнавальної діяльності обдарованих учнів, для роботи у проектах, залучення до навчання учнів носіїв іноземної мови. Апробовано можливість інтегрованих, бінарних уроків, роботи в малих групах (3-х осіб).

Загальні результати проведеного експерименту підтверджують викладену у вступі дисертації гіпотезу та є підґрунтям для висновку: методика використання технологій є ефективною і заслуговує на впровадження у навчально-виховний процес загальноосвітніх навчальних закладів.

Виконане дослідження не вичерпує всіх питань, які пов'язані з використанням технологій віртуального класу вчителем. Подальші дослідження можна здійснити за такими напрямами: технології віртуального класу у роботі з обдарованими учнями, система використання технологій віртуального класу для роботи у навчальних проектах, технології віртуального класу для активізації пізнавальної діяльності учнів під час вивчення іноземних мов.

# СПИСОК ОПУБЛІКОВАНИХ АВТОРОМ ПРАЦЬ ЗА ТЕМОЮ ДИСЕРТАЦІЇ

## Методичні посібники та рекомендації

1. Литвинова С. Г. Як створити презентацію : посібник / Н. Вовковінська, С. Литвинова. – К. : Шкільний світ, 2009. –128 с.

2. Рамкові підходи до стандартизації інформаційно-комунікаційних компетентностей керівників загальноосвітніх навчальних закладів для дистанційного навчання / Литвинова С.Г., Малицька І.Д. // Основи стандартизації з інформаційно-комунікаційних компетентностей в системі освіти України: метод. рекомендації / [В.Ю. Биков, О.В. Білоус, Ю.М. Богачков та ін.]; за заг. ред. В.Ю. Бикова, О.М. Спіріна, О.В.Овчарук. – К.: Атіка, 2010. – С.81-86

# Статті в наукових фахових виданнях

3. Литвинова С. Г. Аналіз форм навчання вчителів-предметників інформаційнокомунікаційним технологіям [Електронний ресурс] / Світлана Григорівна Литвинова // Інформаційні технології і засоби навчання. – 2007. – № 2(10). – Pежим доступу: http://www.ime.edu-ua.net/em2/content/07lsgtci.html. - Назва з екрана.

4. Литвинова С. Г. Шляхи формування інформаційно-комунікаційної компетентності вчителів-предметників / Світлана Григорівна Литвинова // Комп'ютер у шк. та сім'ї. − 2008. – № 2. – С. 8–10.

5. Литвинова С. Г. Формування інформаційно-комунікаційної компетентності вчителів-предметників [Електронний ресурс] / Світлана Григорівна Литвинова // Інформаційні технології і засоби навчання. - 2008. - №1(15). - Режим доступу: http://www.nbuv.gov.ua/e-journals/ITZN/em5/content/08lsgtso.html. – Назва з екрана.

6. Литвинова С. Г. Сучасні можливості е-навчання учнів, які протягом довгого часу не відвідують школу / Світлана Григорівна Литвинова // Комп'ютер у шк. та  $\sin$ 'i. – 2009. – No 6. – C. 22–24.

7. Литвинова С. Г. Організаційно-освітні проблеми впровадження інформаційно-комунікаційних технологій в загальноосвітніх навчальних закладах

[Електронний ресурс] / Світлана Григорівна Литвинова // Інформаційні технології і засоби навчання. – 2009. –  $N_e6(14)$ . – Режим доступу: http://www.nbuv.gov.ua/ejournals/ITZN/em14/content/09lsgeeg.htm. – Назва з екрана.

8. Литвинова С. Г. Формування On-line навчального середовища в загальноосвітніх навчальних закладах / Світлана Григорівна Литвинова // Комп'ютер у шк. та сім'ї. − 2010. – № 8. – С. 25–26.

9. Литвинова С.Г. Навчання вчителів інформаційно-комунікаційним технологіям (IKT) : психологічний аспект / Світлана Григорівна Литвинова // Вісник післядипломної освіти: зб. наук. праць. – К., 2010. – Вип. 1 (14). – Ч. 1 Пелагогіка. – С. 113–123.

10. Литвинова С.Г. On-line навчальне середовище вчителя-предметника загальноосвітнього навчального закладу [Електронний ресурс] / Світлана Григорівна Литвинова // Інформаційні технології і засоби навчання. – 2010. –  $N<sub>2</sub>5(19)$ . – Режим доступу: http://www.nbuv.gov.ua/e-journals/ITZN/em19/emg.html. – Назва з екрана.

11. Литвинова С.Г. Віртуальний клас для організації індивідуального навчання үчнів [Електронний ресурс] / Світлана Григорівна Литвинова // Інформаційні технології і засоби навчання. – 2011. –  $\mathbb{N}\text{P}(21)$ . – Режим доступу: http://www.nbuv.gov.ua/e-journals/ITZN/2011\_1/Lytvinova.pdf. - Назва з екрана.

12. Литвинова С.Г. Віртуальна освіта у дослідження зарубіжних вчених [Електронний ресурс] / Світлана Григорівна Литвинова // Інформаційні технології і засоби навчання. – 2011. – №3(23). – Режим доступу: http://journal.iitta.gov.ua/index.php/itlt/article/view/439/409. – Назва з екрана.

13. Литвинова С. Г. Віртуальний клас як комп'ютерно орієнтоване навчальне середовище вчителя загальноосвітнього навчального закладу [Електронний ресурс] / Світлана Григорівна Литвинова // Інформаційні технології і засоби навчання. − 2011. –  $N<sub>Ω</sub>(22)$ . – Режим доступу: http://journal.iitta.gov.ua/index.php/itlt/article/view/331/387. – Назва з екрана.

## Статті у збірниках наукових праць, матеріалів конференцій та педагогічних **ВИЛАННЯХ**

14. Литвинова С. Г. Організаційно-методичні основи навчання дорослих ІКТ / Світлана Григорівна Литвинова // Модернізація освіти : пошуки, проблеми, перспективи : матеріали міжнар. наук.-практ. конф. – К.; Переяслав-Хмельницький,  $2006. - C. 250 - 252.$ 

15. Литвинова С. Г. Інформатизація сучасної освіти / Світлана Григорівна Литвинова // Інформатика в шк. – 2009. – № 9. – С. 16–18.

16. Литвинова С. Г. Технології віртуального класу для навчання учнів / Світлана Григорівна Литвинова // ІКТ в освіті, дослідженнях та індустріальних додатках: інтеграція, гармонізація та трансфер знань : матеріали конф. – Х., 2011. – C. 90-93.

17. Литвинова С. Г. Формування інформаційно-комунікаційної культури вчителів-предметників / Світлана Григорівна Литвинова // Комп'ютерні науки та інформаційні технології: матеріали III Міжнар. наук.-техн. конф. - Л., 2007. -C.159–162.

18. Литвинова С.Г. Віртуальний клас вчителя / С.Г. Литвинова // Управління школою.– 2011. – № 10-12 (310-312) – С. 7-51

19. Литвинова С.Г. Віртуальний клас вчителя загальноосвітнього навчального закладу / С.Г. Литвинова // Інформатика.– 2011. – № 13-14 (589-590) – 95 с.

### **AHOTAIIIÏ**

### **Литвинова С.Г. Методика використання технологій віртуального класу вчителем в організації індивідуального навчання учнів. – Рукопис.**

Дисертація на здобуття наукового ступеня кандидата педагогічних наук зі спеціальності 13.00.10 - Інформаційно-комунікаційні технології в освіті. – Інститут інформаційних технологій і засобів навчання, Київ, 2011.

Дисертаційна робота є теоретико-експериментальним дослідженням проблеми навчання учнів, які за тривалою хворобою не відвідують школу.

У лисертації теоретично обґрунтовано, розроблено і описано модель віртуального класу, розроблено методику використання технологій віртуального класу для організації індивідуального навчання учнів; проведено аналіз поняття "віртуальний клас", "індивідуальне навчання", "ІКТ-компетентність вчителів", "технології віртуального класу"; розроблено структуру ІКТ-компетентностей вчителів-предметникыв, дістало подальшого розвитку теорія ознак структури комп'ютерно орієнтованого навчального середовища, критерії формування ІКТкомпетентностей вчителів-предметників загальноосвітніх навчальних закладів.

Загальні результати проведеного експерименту підтверджують викладену у дисертації гіпотезу та є підґрунтям для висновку: розроблена авторська модель віртуального класу вчителя є ефективною і заслуговує на впровадження у навчально-виховний процес загальноосвітніх навчальних закладів.

Ключові слова: віртуальний клас, технології віртуального класу, комп'ютерно-орієнтоване навчальне середовище, індивідуальне навчання, індивідуалізація навчання, ІКТ-компетентність, вчитель-предметник.

### **Литвинова С.Г. Методика использования технологий виртуального** класса учителем в организации индивидуального обучения учеников. -Рукопись.

Диссертация на соискание ученой степени кандидата педагогических наук по специальности 13.00.10 – Информационно-коммуникационные технологии в образовании. – Институт информационных технологий и средств обучения, Киев, 2011.

Диссертация является теоретико-экспериментальным исследованием проблемы обучения учащихся, которые из-за продолжительной болезни не посещают школу и обоснованию использования технологий виртуального класса учителями в организации индивидуального обучения учащихся.

Анализ научных и литературных источников показал, что практика отечественных и зарубежных ученых отражает поиск путей совершенствования системы предоставления образовательных услуг позволил понять сущность и особенности технологий виртуального класса как действенной формы осуществления учебно-воспитательного процесса в общеобразовательных учебных

заведениях. Подключение школ и домашних компьютеров учеников к сети Интернет обусловило использование технологий виртуального класса в организации индивидуального обучения учащихся.

В процессе рассмотрения особенностей организации индивидуального обучения учащихся установлено, что технологии дистанционного обучения в общеобразовательных учебных заведениях используются недостаточно из-за отсутствия материально-технической базы и соответственно подготовленных педагогов и учащихся, установлено, что технологии дистанционного обучения не обеспечивают непосредственного интерактивного взаимодействия педагог-ученик, что необходимо учашимся школьного возраста.

В диссертации теоретически обоснованы и разработаны модель и методика использования технологий виртуального класса в организации индивидуального обучения учеников, проведен анализ понятий "виртуальный класс", "технологии виртуального класса", "индивидуальное обучение", "ИКТ-компетентность учителей", разработана структура ИКТ-компетентностей учителей, критерии формирования иКТ-компетентностей учителей-предметников общеобразовательных школ, получила дальнейшее развитие теория признаков структуры компьютерно ориентированной учебной среды.

Осуществлен анализ интерактивных возможностей сервисов: WiziQ (www.wiziq.com), BigBlueButton (www.bigbluebutton.org), Adobe Connect Pro  $(www.addobe.com)$ ,  $DimDim (www.dimidim.com)$ ,  $V-class.ru (www.v-class.ru) no$ критериям: возможности участников, форматы документов, поддерживаемых истемой которые могут использоваться на "классной" доске, язык интерфейса, плата за пользование, количество участников, проведение опросов, тестирование, запись урока. Определено, что оптимальным сервисом для использования в учебной деятельности выступает WiziQ, который позволяет неограниченное бесплатное использование как учениками, так и учителями.

Интегральный эффект от использования технологий виртуального класса основывается на положениях: ученик, который не может посещать школу, интегрируется в учебный процесс и становится активным его участником (отвечает на уроке, поднимает руку, пишет ответы на доске); количество часов на обучение по индивидуальному плану минимально - технологии виртуального класса позволяют увеличить количество часов на изучение базовых предметов без дополнительных финансовых расходов при формировании мини групп 2-3 ученика; во время карантинов обеспечивает непрерывный учебно-воспитательный процесс; дети, находящиеся на длительном лечении, могут активно работать со своим классом, не выходя из дома или больницы; для учителей и учащихся весомым является экономия на транспортных расходах, существенная экономия времени, реальная легализация обучения маленьких украинцев, которые находятся с родителями за границей и т.д. Экспериментально проверены и расширены возможности виртуального класса: для активизации познавательной деятельности одаренных учащихся, для работы в проектах (школьных, районных, городских, всеукраинских, международных), привлечение к обучению учащихся носителей иностранного языка.

Практическое значение диссертационной работы заключается в том, что разработанная методика доведена до практической реализации в виде методических рекомендаций, программы тренингов для администрации школ, учителей, учащихся, системных администраторов, требований к дидактическим материалам, используемым в виртуальном классе; критерии формирования ИКТ компетентностей использованы при аттестации общеобразовательных учебных заведений.

Общие результаты проведенного эксперимента подтверждают изложенную в диссертации гипотезу, и является основой для заключения: разработана эффективна авторская модель использования технологий виртуального класса. которая заслуживает внедрения в учебно-воспитательный процесс общеобразовательных школ.

Ключевые слова: виртуальный класс, технологии виртуального класса, компьютерно ориентированная учебная среда, индивидуальное обучение, индивидуализация обучения, ИКТ-компетентность, учитель-предметник.

### **Litvinova S.G. Methodology to use the virtual class technology by the teacher for individual student training. – Manuscript**.

The thesis on competition of a scientific degree of the candidate of pedagogical sciences on a specialty 13.00.10 – "Information-communication technologies in education" – Institute of Informational Technologies and Learning Tools, Kyiv, 2011.

The thesis is a theoretical and experimental research of learning problem to children who don't attend school durable time. It is devoted to reason to use the virtual class technology by the teacher for individual student training.

There are theoretical approaches to the virtual class formation are studied, the thesis subject foreign sources analysis is carried out and it is concluded that the virtual classes are more and more popular abroad, however scientists usage of the virtual classes is researched insufficiently.

The analysis of terms "virtual", "the virtual class", "technologies of the virtual class", "individual training", "and training individualization" is carried out.

Structure of ICT competence teacher is developed, criteria ICT competence framework is generalized, ICT competence teacher assessment questionnaires are developed in research.

Practical results of the research are: developed methodology is deployed at high school. It includes: guidelines to use virtual class, the requirements to lesson and, binary lessons technique etc.

**Keywords**: virtual class, virtual class technology, computer learning environment, individual learning, individualization learning, ICT competence, teacher.